## Kugelschreiber / Touchpen

### FLOO 1-farbiger Druck (einseitig)

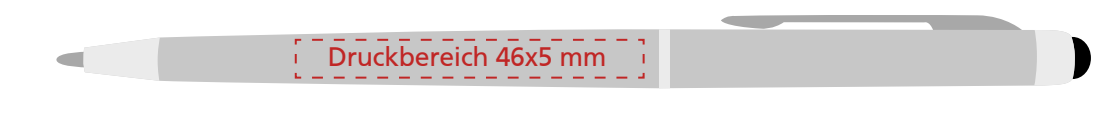

Abbildung in Originalgrösse

#### **N.T.** TIPP

Der Druckbereich kann komplett bis zum Rand ausgenutzt werden. Bedenken Sie allerdings, das Sie dann das Dokument etwas größer anlegen, sodass beim Schreiben der PDF kein angeschnittenes Dokument entsteht.

#### Farben

Grundsätzlich sind Druckdaten in Schwarz (unabhängig von der angegebenen Druckfarbe) anzulegen. Sie müssen sich für eine Druckfarbe entscheiden. Zur Auswahl stehen schwarz, silber, weiß, gelb, gold oder blau. Gegen Aufpreis können auch Sonderfarben (RAL, Pantone) gedruckt werden.

#### **Schriften**

Schriften müssen immer im Dokument eingebettet (bspw. pdf) oder in Kurven konvertiert werden (bspw. offene Daten). Nicht eingebettete oder konvertierte Schriften werden unter Umständen automatisch durch Standardschriftarten ersetzt.

#### Datenformate

Adobe Illustrator bis CS2, CorelDraw bis x6, eps, pdf

#### Werbefläche / Druckbereich

46x5mm, entspricht ca. 1 Zeile mit 35 Buchstaben

# **DRUCKSPEZIALIST**

GROSSFORMAT . WERBEMITTEL . SCHILDER . OFFSET